# **Homework 1: Coloring! Due 23 May, Friday**

For this assignment you will be modifying the Sausage Man image shown on the first day of class. You will create a **ColoringPicture** class that extends the **Picture** class (located in your java-source folder). In the class you will have a method called **colorIn()** that changes all the yellow in the Sausage Man image to another color. The Sausage Man picture is provided for you. The change should look like the images below

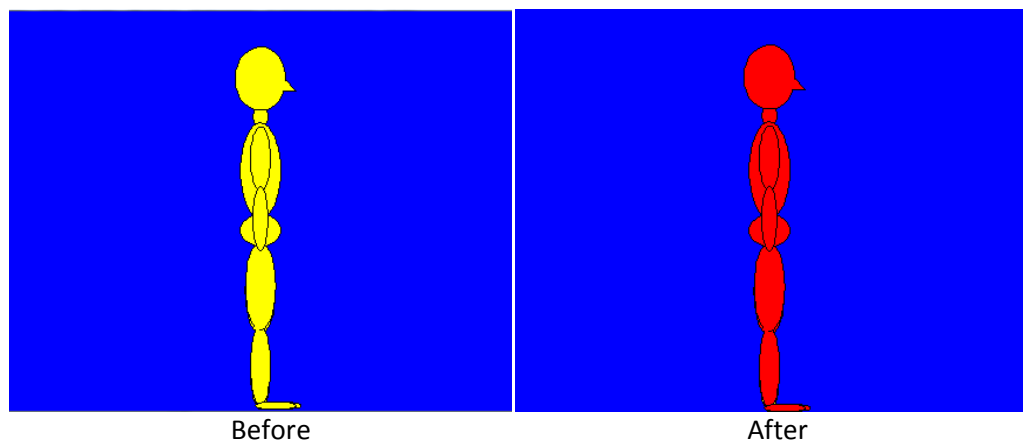

# **Your class should include:**

- A constructor that calls the super class's constructor
- A method **colorIn()** that changes the yellow pixels to another color (in the above case, red)
- A main method that creates an instance of **ColoringPicture** with the Sausage Man image, modifies it using the **colorIn()** method, and then displays the new image.

### **Hints:**

- You should use **FileChooser.getMediaPath()** to access the image
- Use the incorporated **Color** class to compare the different colors (**Color.YELLOW**). To use this class, include the statement **import java.awt.\*;** at the beginning of your class
- **When comparing colors, you can either compare each red, blue, and green value** separately, or just use the **equals()** method

# **WARNING:**

- **If your code does not compile, you will receive a zero for the assignment**
- If your code includes a call to FileChooser.setMediaPath, **you will receive a zero for the assignment**
- **Make sure to turn in the .java file**, NOT the .java~ or the .class files
- **You will lose points if your code is not well commented**

 **Do not forget to include your name and an appropriate collaboration statement.** Failure to do so will result in a loss of points.

# **Files to turn in**

**ColoringPicture.java**

# **Extra Credit**

- For extra credit, write a second method called fillHead() that fills in only Sausage Man's head, including his nose. For full credit, use recursion (you may end up with two methods as a result, one to find where the head starts, and another to actually change the pixels).
- Another option for extra credit (worth less than fillHead()), is to make a **colorIn()** method that takes two **Color** inputs, the **oldColor** to change from, and the **newColor** to change to. Calls to this should look like:

**pic.colorIn(Color.RED, Color.WHITE)** where Sausage Man is originally red and we want to make him white.

- $\circ$  NOTE: Because of the way the colors in the image are set up,  $\circ$ lor.BLACK will not work properly (for some reason, it's not quite pure black).
- o If you do this extra credit, you should still have the original required form of **colorIn()** as well.
- o If for some reason the inputted oldColor is not already in the picture, then the method should perform no action (the picture should look the same as it did before the method call) .